## **Contenido Icon with text (Icono con texto)**

Ajustes principales:

- Box type: Normal
- Box border: Yes
- Icono: Seleccionar algún icono que sea representativo al texto que se va a mostrar. En el gráfico de más abajo se muestran algunos iconos ya utilizados en algunas entradas del portal y la opción correspondiente en cada caso.
- Icon Type: Normal
- Icon size: Tyne
- Icon position: Left
- Texto: Texto que se muestra seguido del icono.
- Enlace: Se completa cuando se necesita publicar por ejemplo un enlace a algún sitio o formulario.
- Link text: Texto del enlace que se desea mostrar. Por ejemplo, en la imagen sería el texto que dice "*Acceda al formulario*".

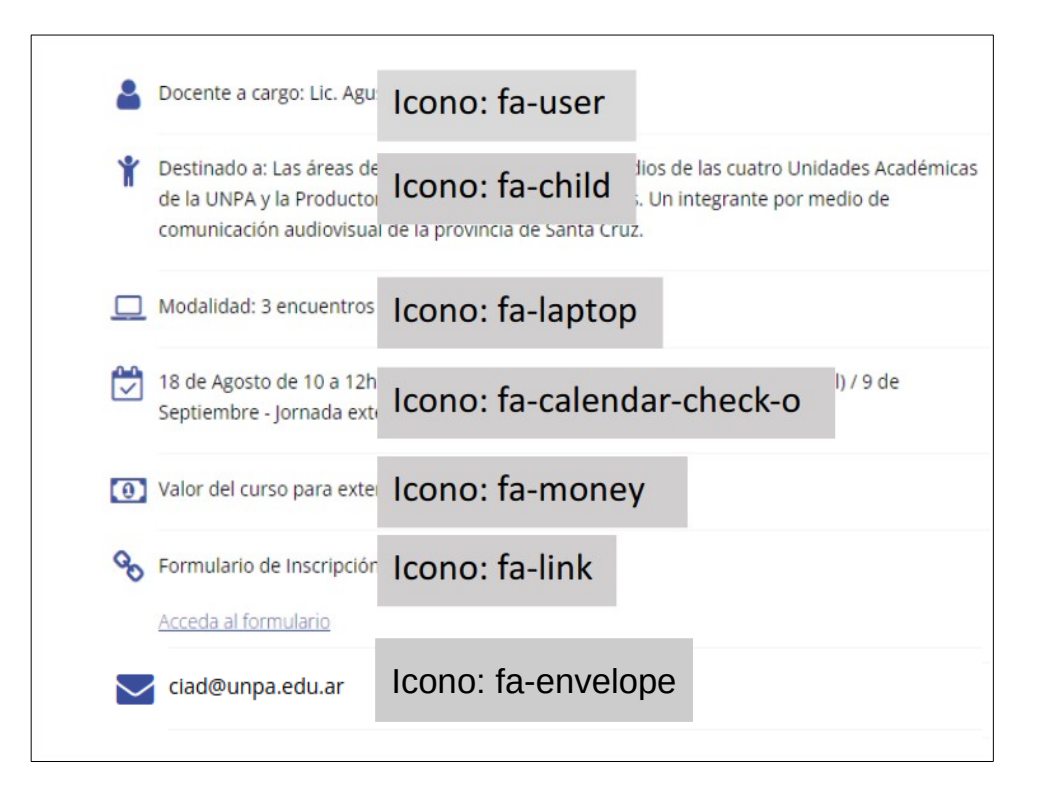